Organisatorisch: Bonusklausur in der Semestermitte, im Seminarraum, Anrechnung 20%

Strukturdefinitionen 2.1 Schaltregel 2.2

2.3. Co-Plätze

In 2.1. (Def. Zu PLT-Netzen) Kapazität K: max. mögliche Markierung in einem Platz

- Viele Analysealgorithmen auf PN benutzen unendliche Kapazität
- Überführung eines PN mit endlichen Kapazitäten in ein verhaltensgleiches Netz mit unendlichen Kapazitäten

 $\rightarrow$  Co-Plätze

Prinzip PN9

Zu jedem p mit k(p) endlich

 $\rightarrow$  cop, danach ist k(p) und k(cop) unendlich m0(cop)=  $(k(p)$ alt (endlich))-m0(p)

 $(\mu, t_{\tilde{a}})$  erzen zen ein ( $t_{\tilde{a}}$  cop) mit

 $H(t_{\tilde{\lambda}_{1}}|I)$  enouge lin (conti) mil

2.4. Sonderkanten

Bisher: nur Kanten (p,t) und (t,p) die nur im Verbund testen auf sf (schaltfähig) und schalten:

z.B. Test wie normale Vorkante, aber bzgl. dieses Platzes wird die Markierung beim schalten nicht verändert.

Oft ist es bei der Modellierung sinnvoll, testen und schalten (Änderung der Markierung) zu trennen. -> Sonderkanten

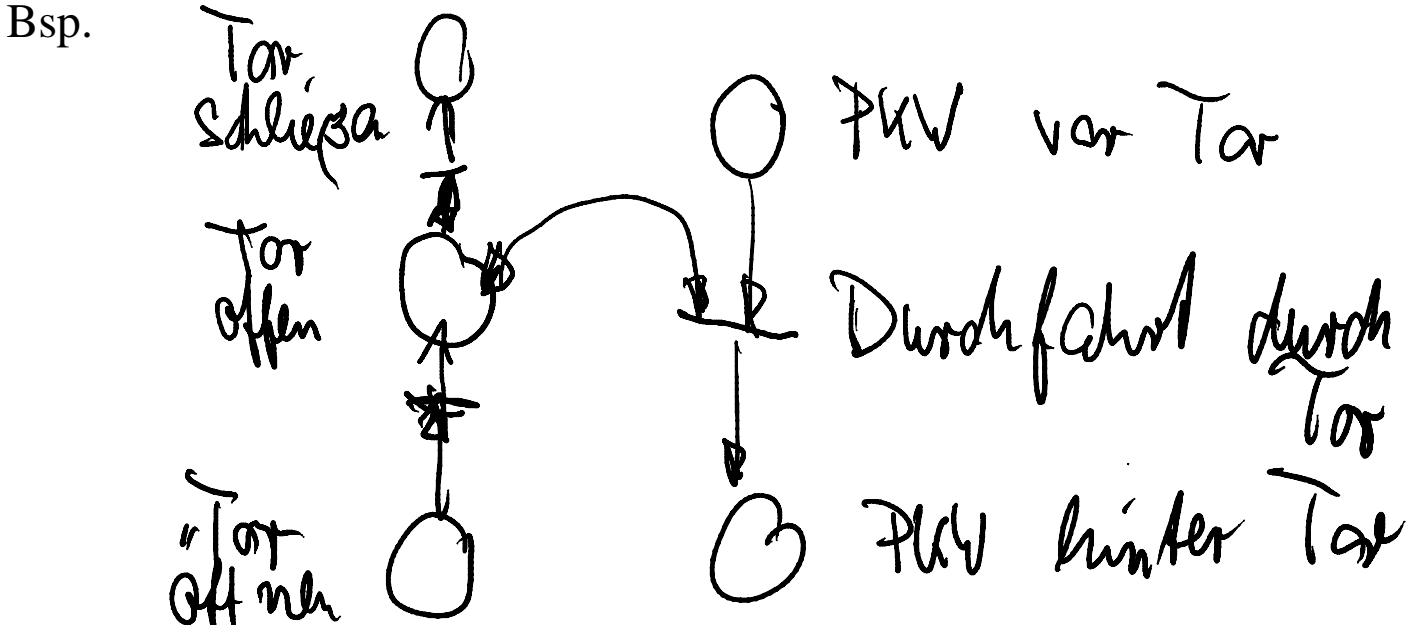

Die meisten Analysealg. für PN kennen keine Sonderkanten, deshalb sollte man diese auf PN mit ausschließlich normalen Kanten zurückführen.

- Testkante  
Kante (p,t)  
(p,t) ist sf für 
$$
m \left(\mu\right) \ge U\left(\mu_{1}t\right)
$$
  
Schalten:  $m \kappa_{1} \left(\mu\right) \gg m \left(\mu\right)$ 

Ersatzkonstruktion: PN 10 rechts (t2 schaltet unendlich kurz)

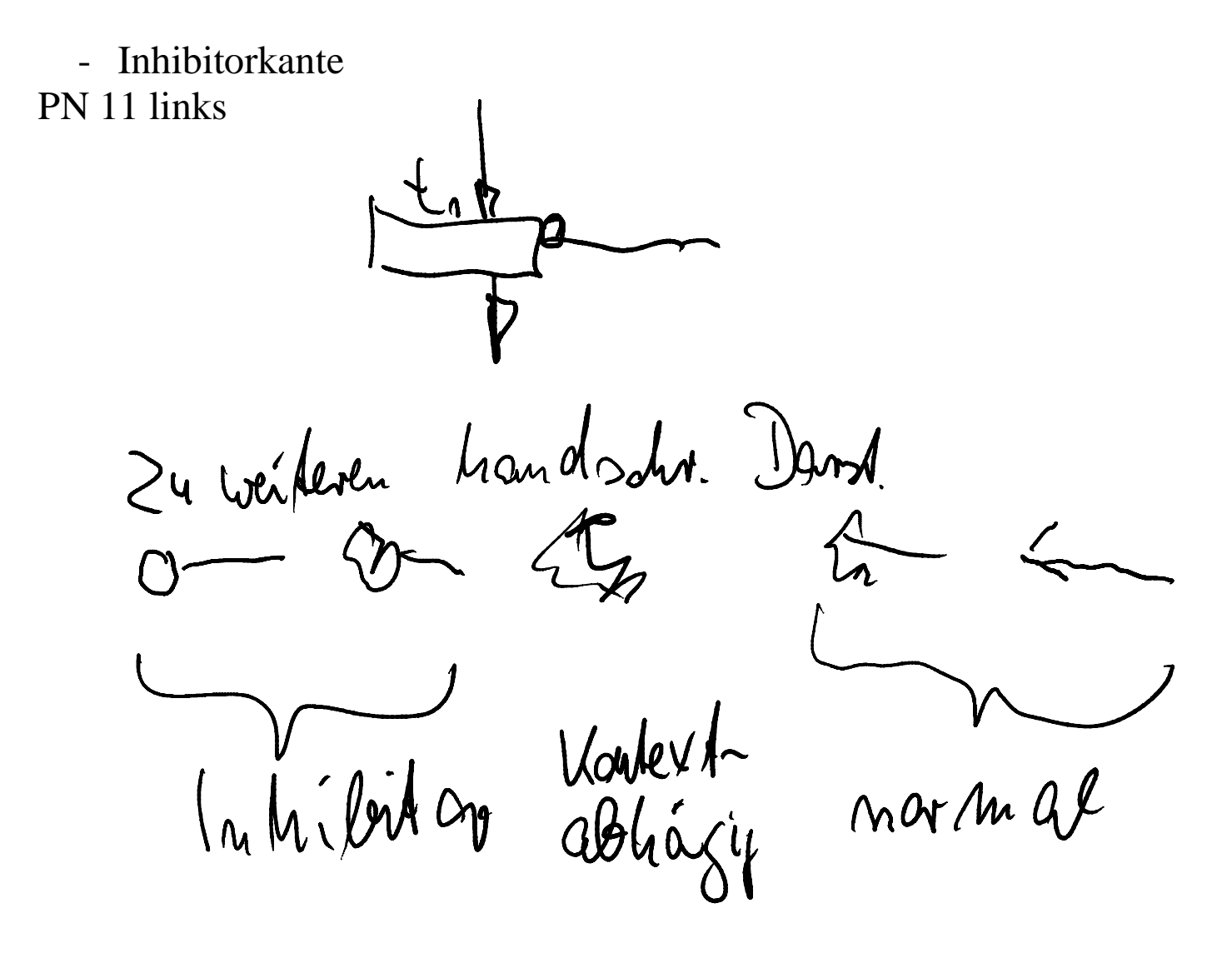

Sf:  $m(p)=0$ 

## $m^{k+1}(\rho) = m^{k}(\rho) = 0$ Schalten:

Ersatzkonstruktion: PN11 rechts

Grundidee Ersatzkonstruktion

Zu p einen cop entsprechend 2.3 erzeugen.

Testkante (evtl. als Ersatzkonstruktion von cop nach t mit  $v = k(p)$ .

Ersatzkonstruktion geht nur für Plätze mit endlicher Kapazität.